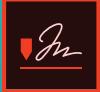

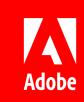

# Adobe Sign for Microsoft PowerApps and Flow.

**Improve efficiency and speed signing with Adobe Sign and Microsoft PowerApps.** 

*In today's competitive world, businesses need to move fast. While technology is key to operational efficiency, developing custom solutions that integrate with multiple data sources and work across multiple devices is often costly and time-consuming. Microsoft PowerApps connects to the cloud services and data sources you're already using, so you can quickly build feature-rich custom apps using intuitive visual tools—without writing code—and instantly publish them across the web, tablets, and mobile devices. Many PowerApps require forms, approvals, or signatures on documents. Adobe Sign is now integrated with Microsoft Flow, so you can quickly and securely add digital signature workflows to your PowerApps.* 

### Unleash IT productivity with Adobe Sign and PowerApps.

Adding Adobe Sign to your Microsoft PowerApp or Flow means you can deliver solutions faster using the no-code Adobe Sign Flow connector, significantly reducing IT development and maintenance costs. With Microsoft Flow, you can quickly automate workflows, enable business logic to simplify app building, and model your processes across connected data sources and cloud services using a simple point-and-click designer. The Adobe Sign Flow connector offers more than 25 prebuilt [templates](https://us.flow.microsoft.com/en-us/connectors/shared_adobesign/adobe-sign/) that make it easy to add digital approvals and signatures to your Flow or PowerApps.

#### *Adobe Sign templates can be accessed from the Flow Home page.*

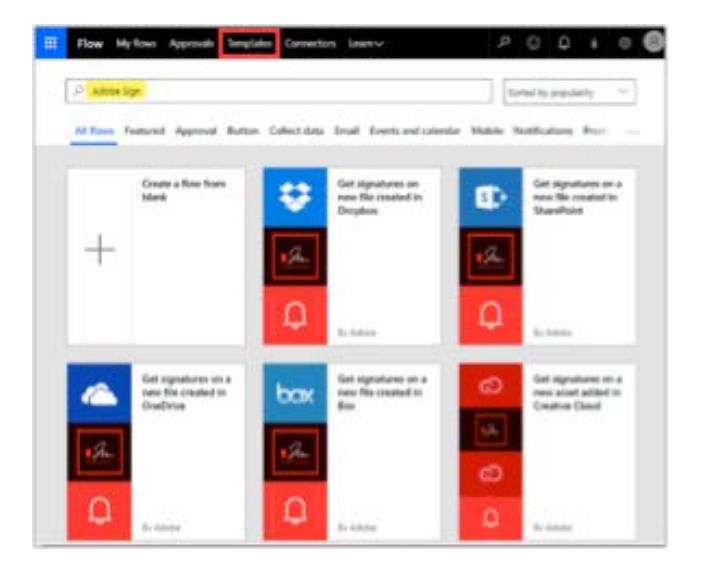

#### Adobe Sign template examples:

- Get signatures on a new asset in Adobe Creative Cloud
- Get approval on a new file in OneDrive for Business
- Get signatures on a new file in SharePoint
- Get signatures on a selected file in SharePoint
- Get notified when your agreement is sent to a participant
- Start deal approvals with Adobe Sign for Dynamics opportunities
- Save an Adobe Sign completed agreement to OneDrive for Business
- Get agreement notifications in Slack channels
- Save a completed agreement to a SharePoint Library

The Adobe Sign Flow connector provides a set of event triggers and actions that automatically start a signature process, kick off tasks after an agreement is signed, keep track of the signature status using notification templates, and store signed agreements in your Microsoft environment as well as other applications. PowerApps integration with Microsoft Flow makes it possible to trigger a signature flow from right within the app. Simply create a "start event" in Flow when agreements are created, sent, or completed.

Use cases for the Adobe Sign connector include:

- Starting a signature process from a service trigger
- Getting the status of an Adobe Sign agreement workflow
- Creating a copy of the final agreement that is stored in the user's location of choice

#### Accelerate business processes.

PowerApps integration with Flow enables you to quickly automate hundreds of business processes to handle field service requests, sales contracts, new hire forms, and IT requests—faster and more efficiently. Use Microsoft Flow to design logic for your PowerApps using the point-and-click Flow designer to build out your business logic—no coding required. Easily run flows in your apps with buttons, actions, and data inputs.

Service technicians often spend hours filling out time-consuming paper forms and struggling with legacy systems to enter data. With PowerApps, you can build custom web and tablet apps that automate these processes, improving customer service and accuracy. Your custom PowerApp can give technicians access to the right data and customer records, map the data into contracts, and automatically trigger the signature approval workflow from right within the app. The customer record is automatically updated once the signature workflow is complete.

*"Adobe Sign is the new lynchpin of our digital workflow. With its strong integrations with existing Microsoft tools and processes, we're maximizing investments and seeing returns very quickly. We are strong users of collaboration tools like SharePoint, so with the new capabilities with Teams and Flow—as they integrate with Adobe Sign—it makes natural sense for us to use these tools to improve out collaboration across the organization."*

#### DAVE THALACKER Director of IT operations and network security, Iowa State University Foundation

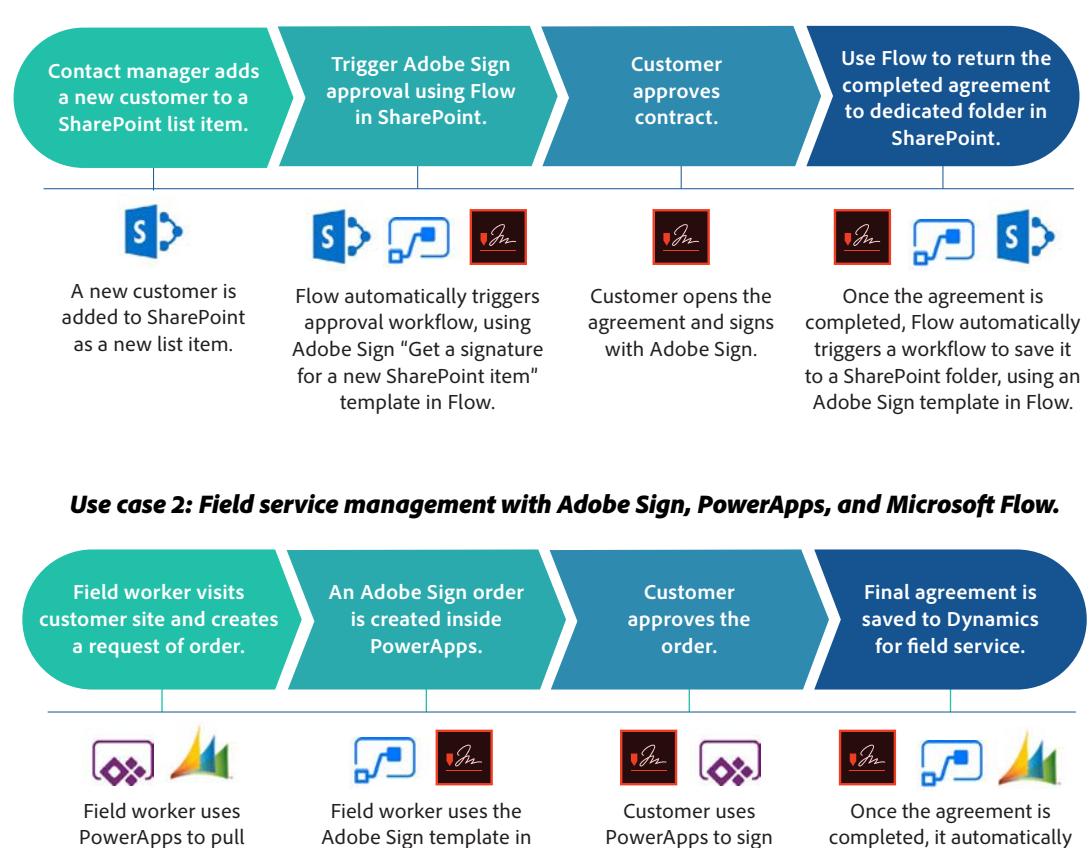

in person with Adobe Sign.

Flow to "Start approval for a new opportunity in Dynamics" to create an agreement.

#### *Use case 1: Contract management with Adobe Sign, SharePoint, and Microsoft Flow.*

completed, it automatically triggers a workflow to save the Dynamics opportunity using the Adobe Sign action in Flow.

out an opportunity in Dynamics for Field Service.

## Get more from Microsoft SharePoint, Office, and Dynamics.

Create more value from existing investments by building automated signature and approval workflows into your custom business apps using documents and data from applications that you already use every day—like [Microsoft SharePoint Online,](https://acrobat.adobe.com/us/en/business/integrations/microsoft-sharepoint.html) [Office 365](https://acrobat.adobe.com/us/en/business/integrations/microsoft-office-365.html), and [Dynamics 365](https://acrobat.adobe.com/us/en/business/integrations/microsoft-dynamics-365.html). Or you can use the Adobe Sign out-of-the-box integration with SharePoint Online, Office 365, and Dynamics 365.

#### Seamlessly integrate with 200 Flow connectors.

Connect your apps and business processes with automated workflows that connect to more than 200 Microsoft and third-party Flow connectors—like Salesforce, Dropbox, and more—so you can easily integrate Adobe Sign into any of your existing enterprise and cloud applications.

# The power of partnership.

Adobe and Microsoft are strategic partners. Our partnership enables you to maximize your investment in Adobe and Microsoft, accelerating digital transformation across your organization. Adobe Sign integration with Microsoft PowerApps and Flow allows you to quickly build custom applications that deliver business transformation, reduce time to market, and create exceptional end-user experiences. To learn more and get a free trial, visit [www.adobe.com/go/sign-powerapps.](http://www.adobe.com/go/sign-powerapps)

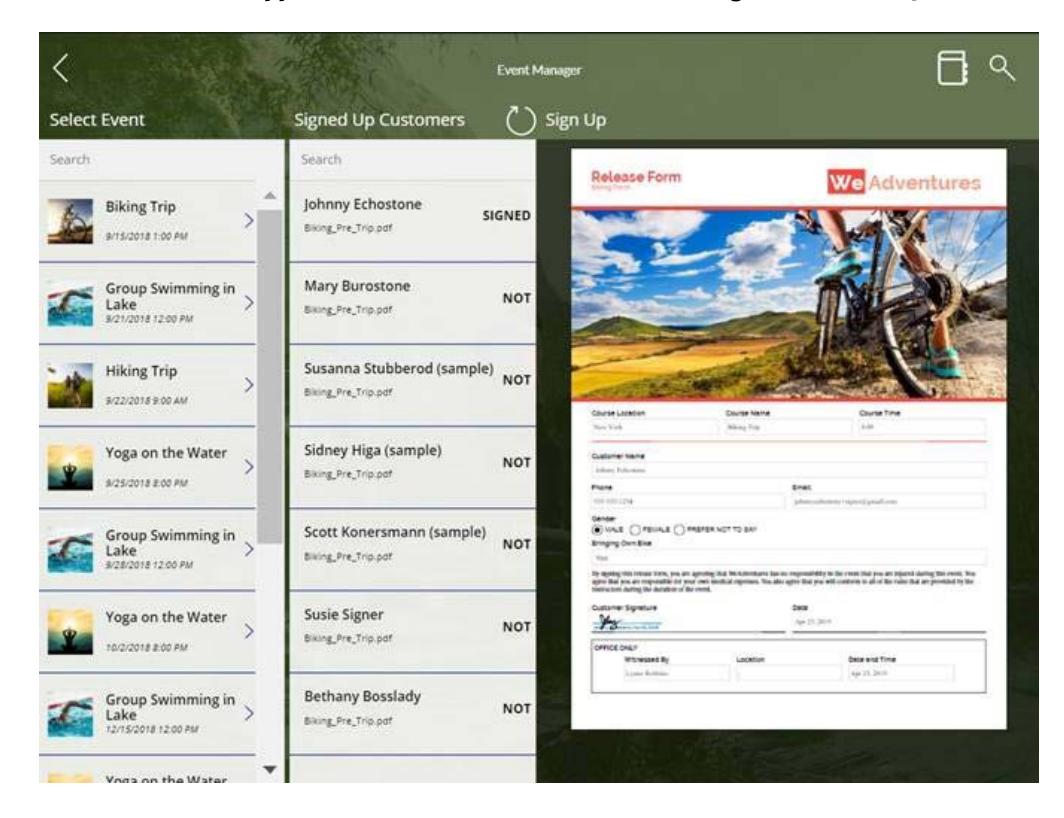

#### *Custom PowerApp built with SharePoint Online, Adobe Sign, and Microsoft Flow.*

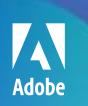

June 2019 | *Adobe Sign for Microsoft PowerApps and Flow Solution Brief* 3 Adobe, the Adobe logo, and Creative Cloud are either registered trademarks or trademarks of Adobe in the United States and/or other countries. All other trademarks are the property of their respective owners